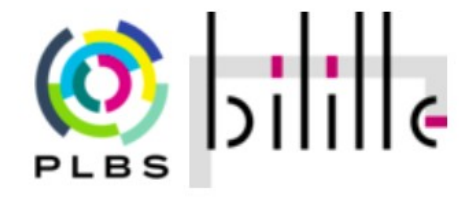

### Intégration de données omiques sur une cohorte de patients obèses/diabétiques

Retour d'expériences d'utilisation de MixOmics::DIABLO et rgcca

21 Novembre 2023 – Journée StatOmique

Estelle Chatelain Bilille - PLBS

En collaboration avec Guillemette Marot

### Méthode RGCCA

• Méthode PLS, Partial Least Squares (deux blocs de données) (de Jong, 1993 ; M. Tenenhaus, 1998) :

$$
\underset{\|a^h\|=1, \|b^h\|=1}{\operatorname{argmax}} \quad \operatorname{cov}(Xa^h, Yb^h) \quad h=1,\ldots H
$$

• Méthode RGCCA, Regularised Generalised Canonical Correlation Analysis, qui permet de généraliser à J blocs de données (M. Tenenhaus, A. Tenenhaus, 2011) :

Maximize  
\n<sub>**a**<sub>1</sub>,...,**a**<sub>j</sub></sub> 
$$
\sum_{j,k=1, j\neq k}^{J} c_{jk} g \big( \text{Cov}(\mathbf{X}_j \mathbf{a}_j, \mathbf{X}_k \mathbf{a}_k) \big)
$$
  
\nsubject to the constraints  $\tau_j ||\mathbf{a}_j||^2 + (1 - \tau_j) \text{Var}(\mathbf{X}_j \mathbf{a}_j) = 1, \quad j = 1, ..., J.$ 

### DIABLO

• La méthode DIABLO, Data Integration Analysis for Biomarker discovery using Latent cOmponents, utilise la formule de la méthode SGCCA, Sparse Generalised Canonical Correlation Analysis (A. Tenenhaus, V. Guillemot, 2014) :

$$
\begin{cases}\n\operatorname*{argmax}_{\mathbf{a}_1, \mathbf{a}_2, \dots, \mathbf{a}_J} & \sum_{j,k=1; j \neq k} c_{jk} g(\text{cov}(\mathbf{X}_j \mathbf{a}_j, \mathbf{X}_k \mathbf{a}_k)) \\
\text{subject to} & \|\mathbf{a}_j\|_2 = 1 \quad \text{and } \|\mathbf{a}_j\|_1 \leq s_j, \quad j = 1, \dots, J,\n\end{cases}
$$

• Sélection de variables en utilisant la pénalisation L1.

# Application

- Les données
	- confidentielles
	- 7 patients malades et 10 patients sains
	- 3 blocs de données omiques
		- Transcriptomiques du foie (22 K variables)
		- Métabolomiques (1,4 K variables)
		- Lipidomiques (800 variables)
- Les méthodes
	- MixOmics::DIABLO (version 6.20.0)
	- RGCCA via l'application Shiny (https://iconics.shinyapps.io/rsgcca/)

### Représentation des individus

**RGCCA - Shiny**

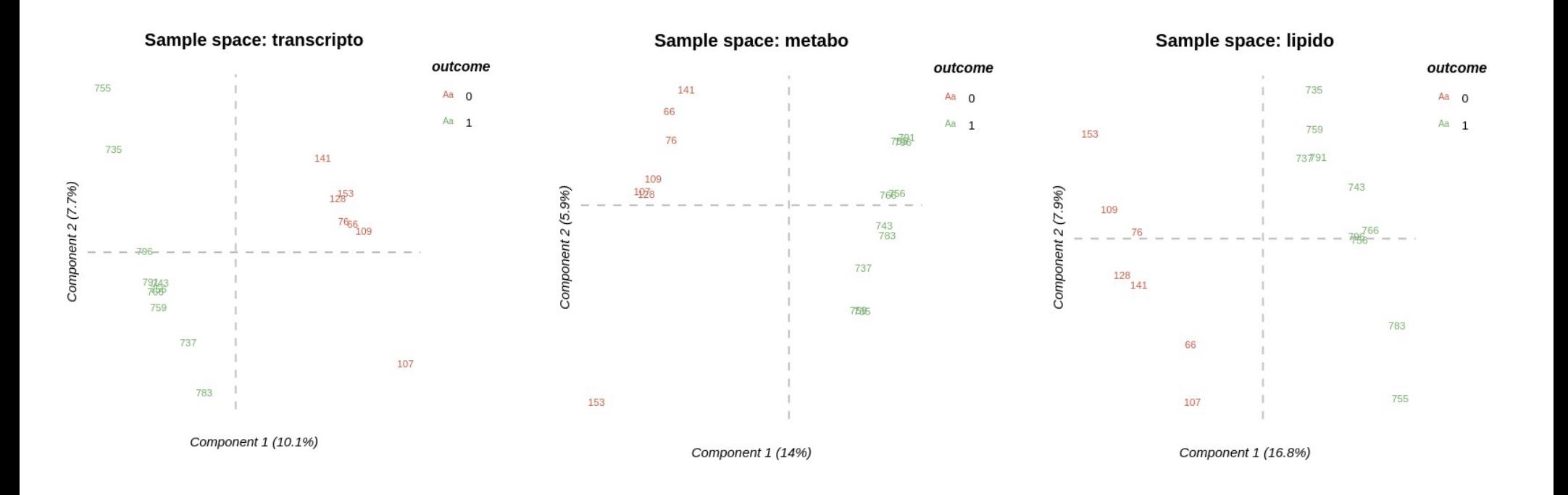

### Représentation des individus

**RGCCA - Shiny**

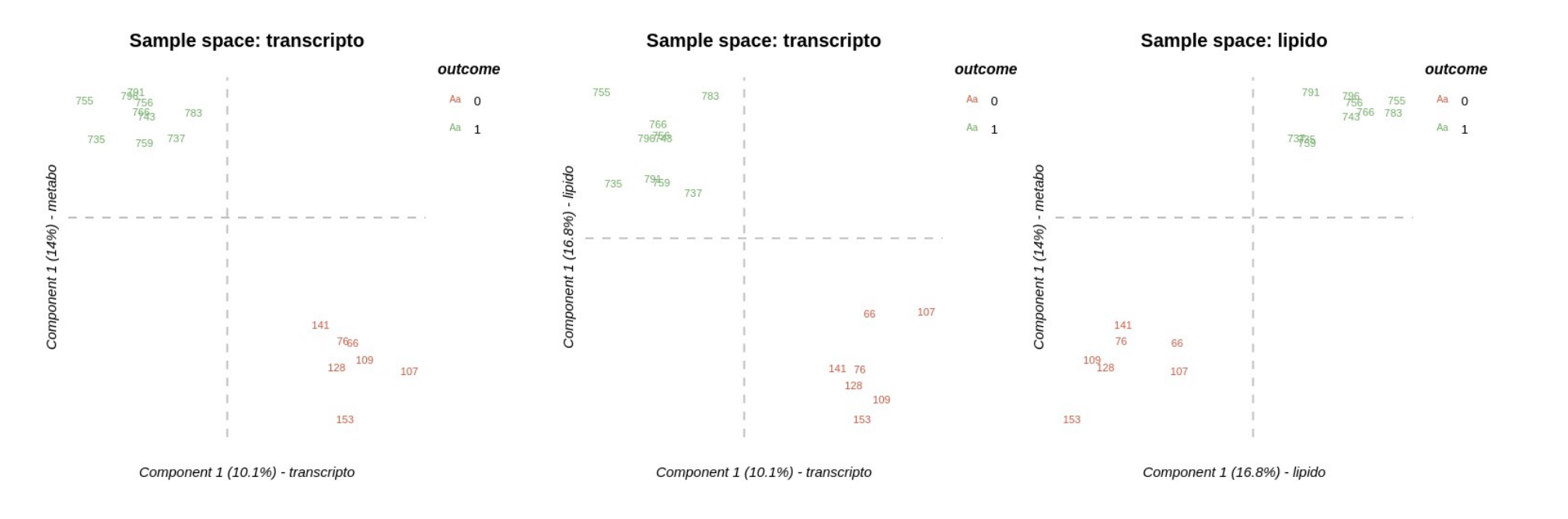

### Représentation des individus

#### **DIABLO**

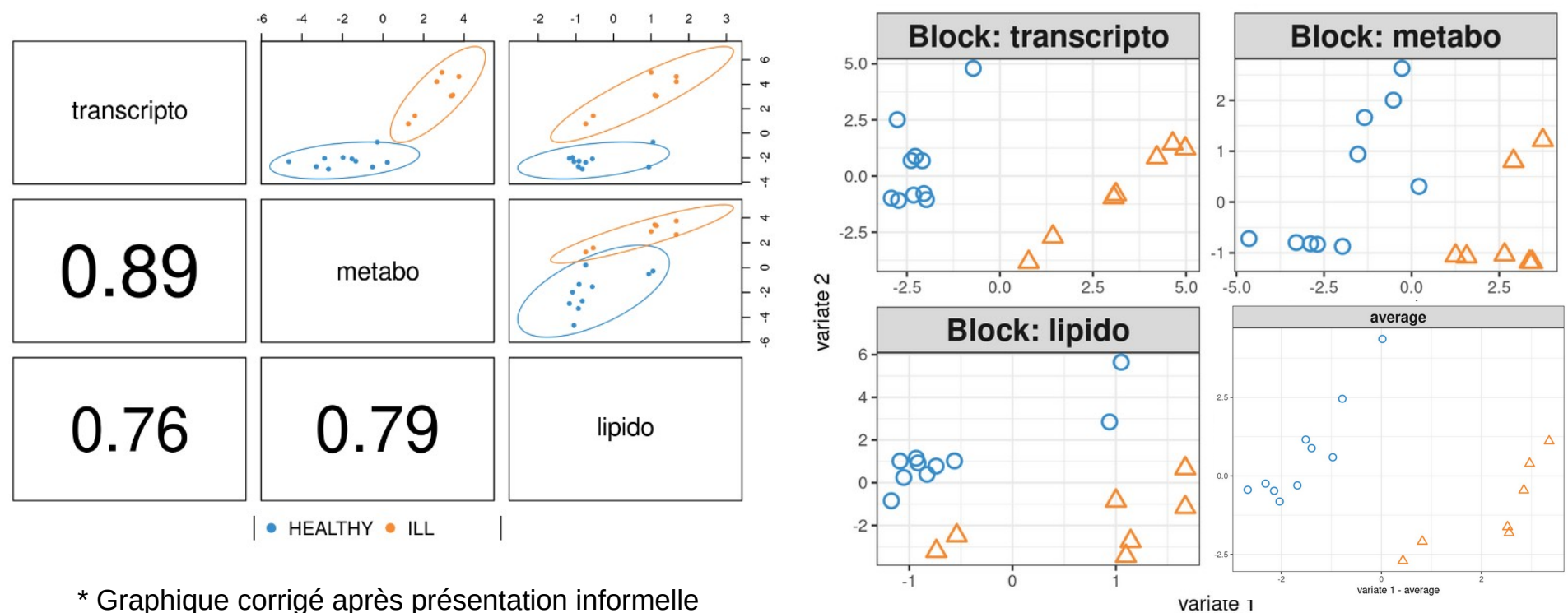

\* Graphique corrigé après présentation informelle

### Représentation des variables

#### **RGCCA - Shiny**

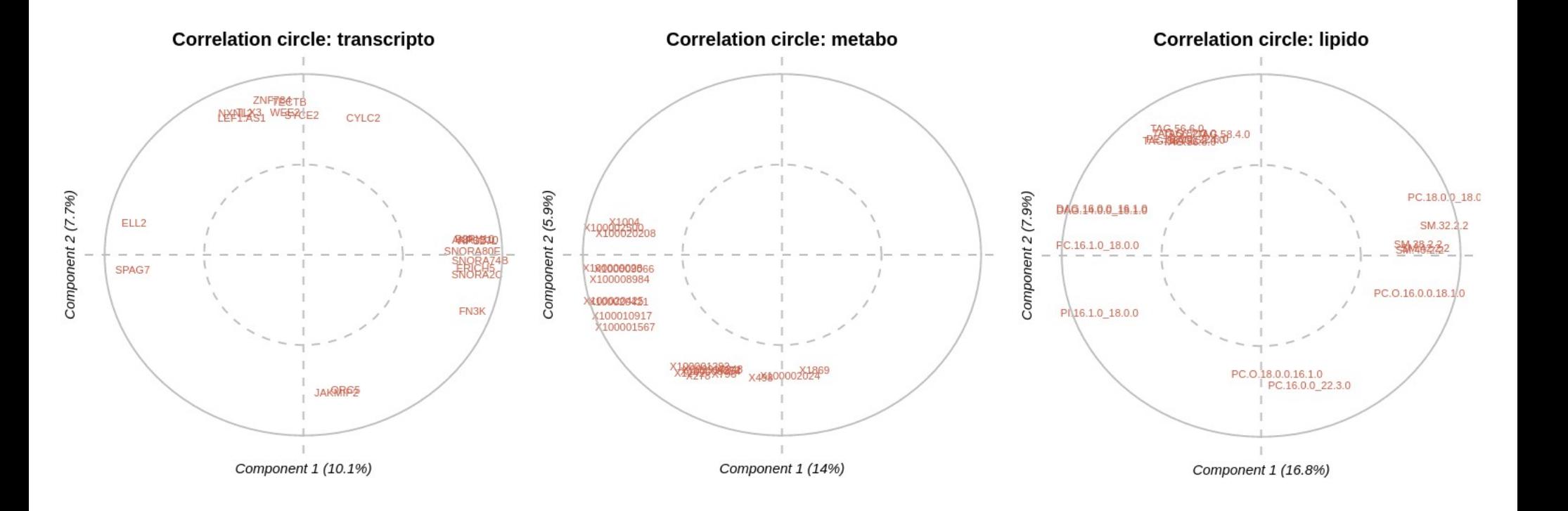

### Représentation des variables

**DIABLO**

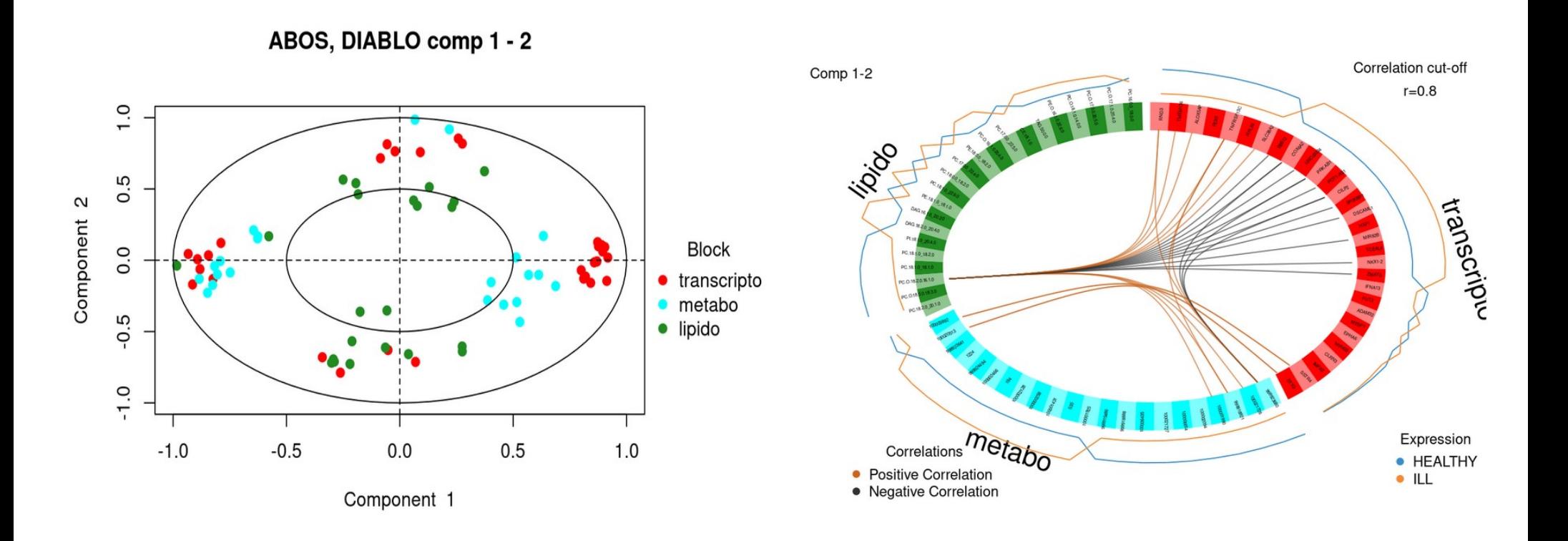

### Contribution des variables

#### **RGCCA - Shiny**

 $-0.5$ 

 $0.0$ 

 $0.5$ 

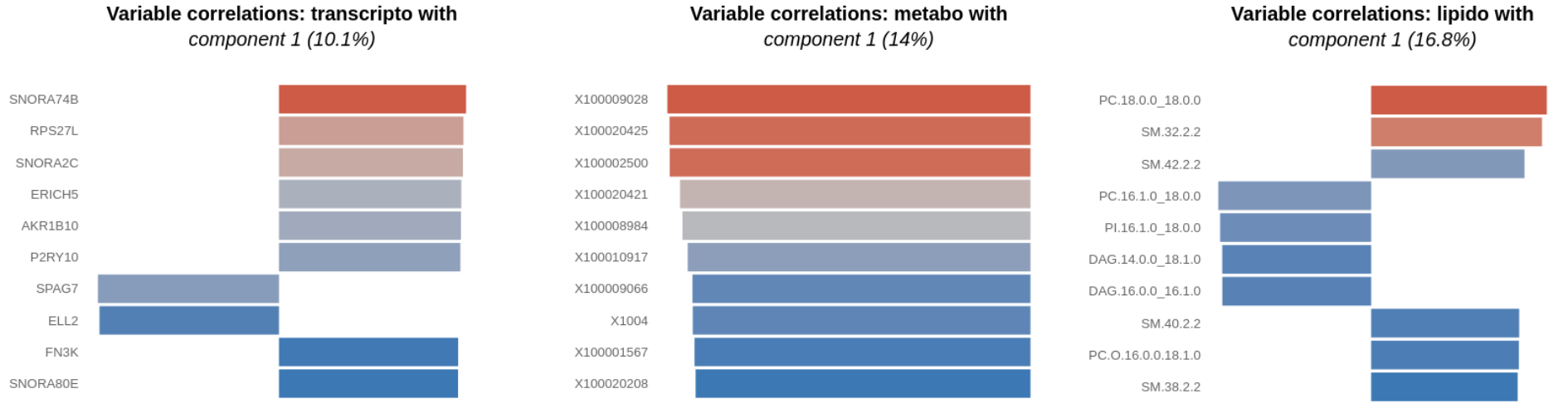

 $-0.6$ 

 $-0.4$ 

 $-0.2$ 

 $0.0$ 

 $-0.5$ 

 $0.0$ 

 $1.0$ 

 $0.5$ 

 $-0.8$ 

Variable correlations: metabo with

### Contribution des variables

#### **DIABLO**

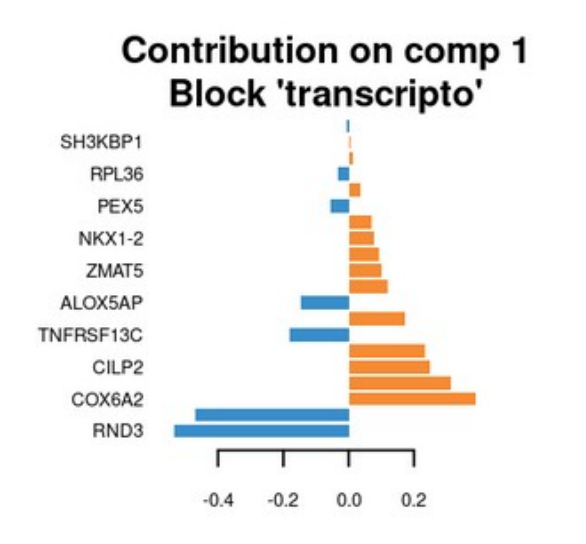

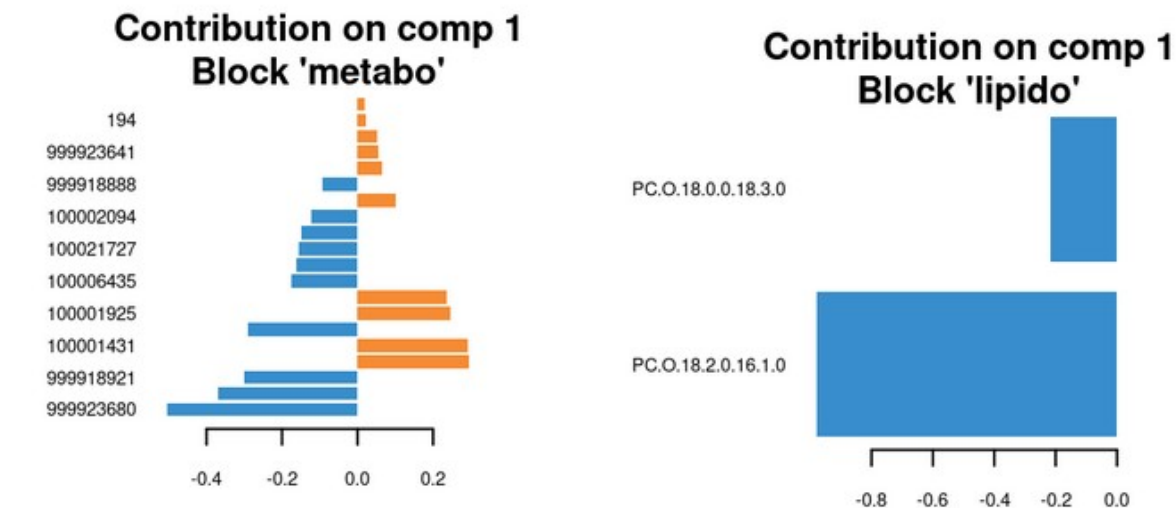

## **Conclusion**

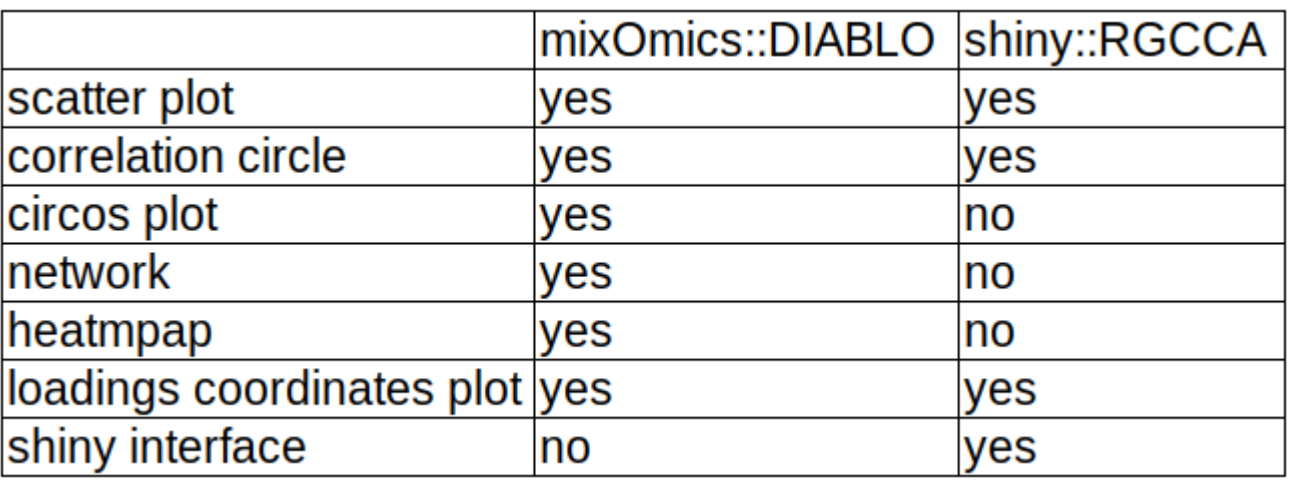

- Avantages de l'application Shiny :
	- Permet des zooms, graphes dynamiques, exports
	- Utilisable par les moins familiers de R (eg biologistes)
- Perspectives : comparer avec les graphes obtenus avec le package RGCCA, sans se restreindre à l'application Shiny.

### **Remerciements**

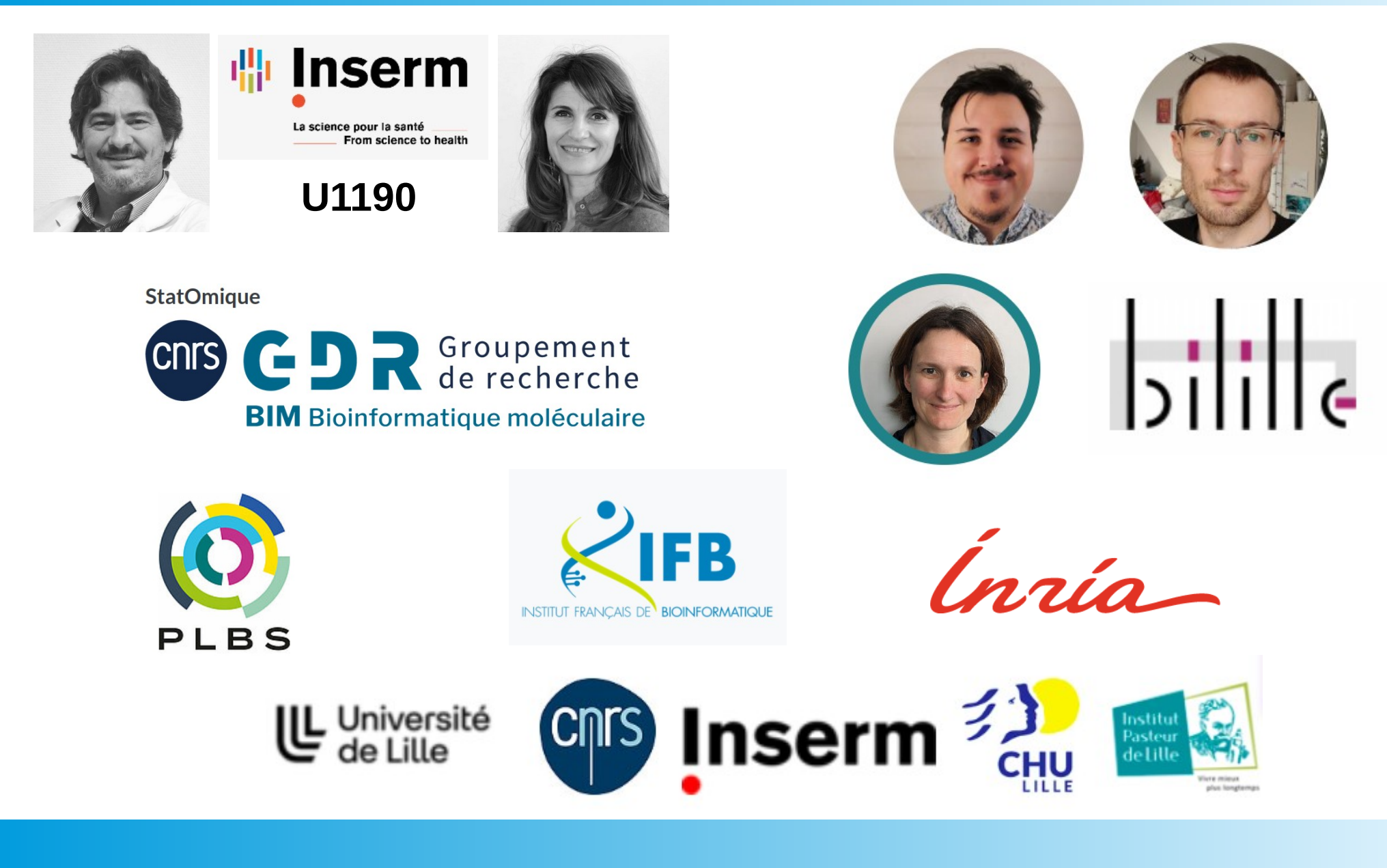